#### **L15: Transactions**

#### Sam Madden 6.033, Spring 2014

#### **Bank account transfer**

```
xfer(bank, a, b, amt): 
  bank[a] = bank[a] - amtbank[b] = bank[b] + amt
```
#### **Bank account transfer**

\n
$$
\text{xfer(bank, a, b, amt)}:\n \begin{aligned}\n \text{bank[a] = bank[a] - amt} &\n \text{bank[b] = bank[b] + amt}\n \end{aligned}
$$
\n

#### **Bank account transfer**

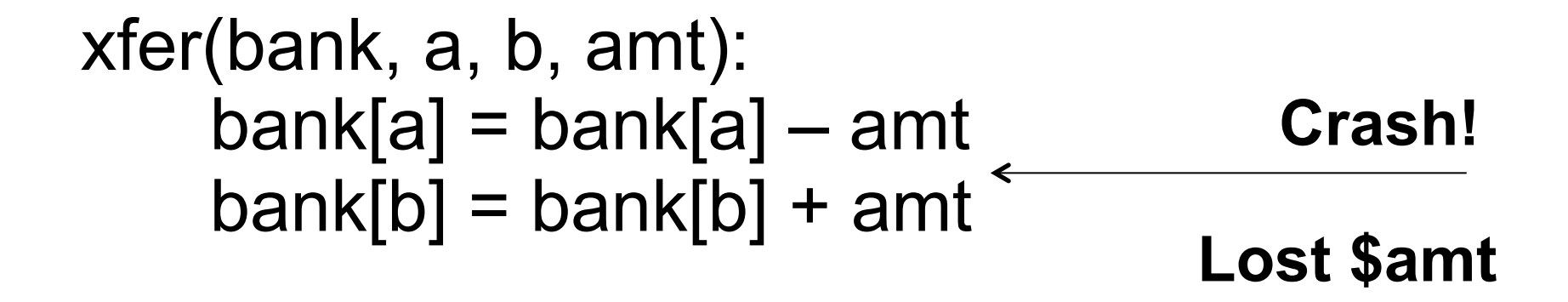

*A = 100 B = 100 xfer(A,B,50)* 

```
xfer(bank, a, b, amt): 
  bank[a] = bank[a] - amtbank[b] = bank[b] + amt
```

```
audit(bank): 
sum = 0 for acct in bank: 
   sum = sum + bank[acc] return sum
```
*audit(bank):* 

*A = 100* 

*B = 100* 

*xfer(A,B,50)* 

$$
\longleftarrow sum=200
$$

```
audit(bank): 
sum = 0 for acct in bank: 
   sum = sum + bank[acc] return sum
```
*audit(bank):* 

*A = 100* 

*B = 100* 

*xfer(A,B,50)* 

$$
\longleftarrow sum=200
$$

$$
\longleftarrow \text{sum=200}
$$

```
audit(bank): 
sum = 0 for acct in bank: 
   sum = sum + bank[acc] return sum
```
*A = 100 B = 100 xfer(A,B,50)* 

*audit(bank):* 

$$
-sum=200
$$
  
-sum=150  
-sum=200

```
audit(bank): 
sum = 0 for acct in bank: 
   sum = sum + bank[acc] return sum
```
*A = 100 B = 100 xfer(A,B,50)* 

*audit(bank):* 

$$
-sum=200
$$
  
-sum=150  
-sum=200

```
audit(bank): 
sum = 0 for acct in bank: 
   sum = sum + bank[acc] return sum
```
## **Two goals**

• Want "all or nothing" atomicity for complex operations in the presence of crashes

- Want serial equivalence
	- Concurrent operations are isolated from each other
	- Never see each other's intermediate state

#### **Abstraction: transactions all-or-nothing & isolation**

T1: begin transfer(A,B,20) debit(B,10)

…

end

T2: begin transfer(B,C,5) deposit(A,5)

end

…

### **Atomic Transfer: Strawman**

xfer(bankfile, a, b, amt): bank = read\_accounts(bankfile)  $bank[a] = bank[a] - amt$  $bank[b] = bank[b] + amt$ write accounts(bankfile)

### **Atomic Transfer: Shadow Copy**

xfer(bankfile, a, b, amt): bank = read\_accounts(bankfile)  $bank[a] = bank[a] - amt$  $bank[b] = bank[b] + amt$ write accounts("#".bankfile) //. = concat rename("#".bankfile, bankfile)

#### **File system data structures**

directory entries (aka dirents): filename "bank"  $\rightarrow$  inode 12 filename "#bank"  $\rightarrow$  inode 13

inode 12: data blocks: 3, 4, 5 refcount: 1

directory entries: filename "bank"  $\rightarrow$  inode 12 filename "#bank"  $\rightarrow$  inode 13

inode 12: data blocks: 3, 4, 5 refcount: 1

directory entries: filename "bank"  $\rightarrow$  inode 12 filename "#bank"  $\rightarrow$  inode 13

inode 12: data blocks: 3, 4, 5 refcount: 1

directory entries: filename "bank" → inode **13**  filename "#bank"  $\rightarrow$  inode 13

inode 12: data blocks: 3, 4, 5 refcount: 1

directory entries: filename "bank" → inode **13**  filename "#bank"  $\rightarrow$  inode 13

inode 12: data blocks: 3, 4, 5 refcount: **0** 

directory entries: filename "bank" → inode **13**  filename "#bank"  $\rightarrow$  inode 13

inode 12: data blocks: 3, 4, 5 refcount: **0** 

directory entries: filename "bank" → inode **13**  filename "#bank"  $\rightarrow$  inode 13

inode 12: data blocks: 3, 4, 5 refcount: **0** 

### **Recovery after crash**

salvage(disk): for inode in disk.inodes: inode.refcnt = find all refs(disk.root dir, inode) if exists("#bank"): unlink("#bank")